【資料1-2】

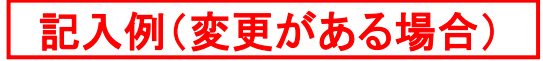

### 平成 29年度 ISV 事業者用アカウント利用申請書兼誓約書

公益財団法人計算科学振興財団 事務局長 様

× 技術開発部開発課 ○ 技術開発部開発課 リーダー

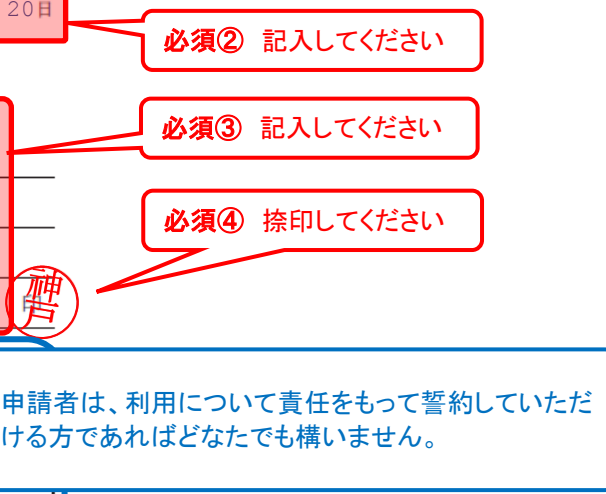

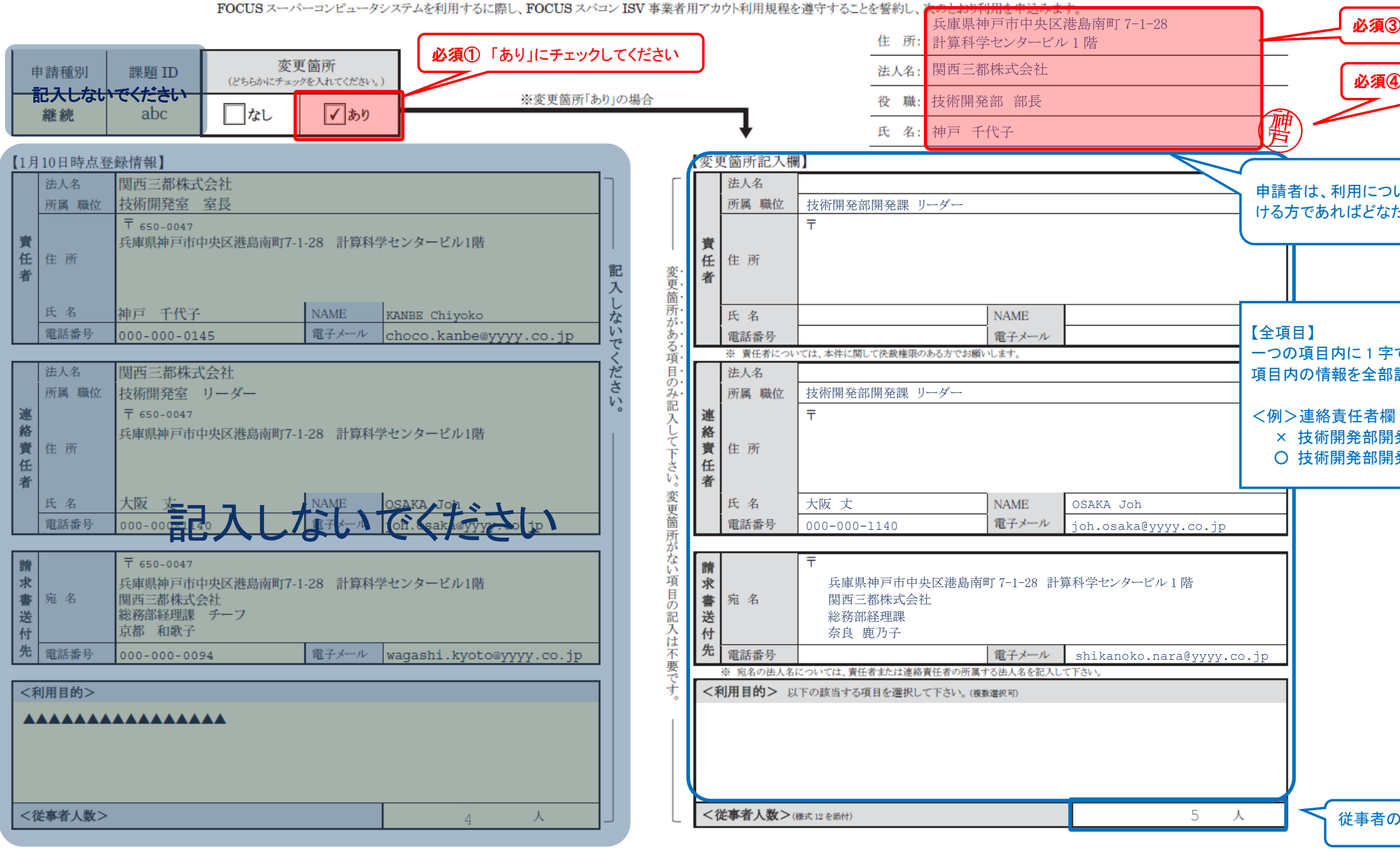

一つの項目内に 1 字でも変更がある場合、 項目内の情報を全部記入してください。

従事者の追加又は変更がある場合は記入して下さい

以下の申請方法については、財団 HP「お問合せシステム OKBiz の手引き」「4.質問・問合せ(Q&A)の操作手順」をご覧ください。

# ■ FOCUS スパコン利用料充当 (賛助会員特典)

4.1.新規お問合せ([http://www.j-focus.jp/faq\\_guide/faq\\_guide04.html#faq\\_guide040100](http://www.j-focus.jp/faq_guide/faq_guide04.html#faq_guide040100))

※ OKBiz カテゴリは「問合せ(技術質問以外)」⇒「<申請>H29 年度賛助会員特典(FOCUS スパコン利用料充当)の適用」を選択してください。

#### ■ ストレージ容量の変更 (賛助会員特典を含む)

4.3. ストレージ容量の変更申請([http://www.j-focus.jp/faq\\_guide/faq\\_guide04.html#faq\\_guide040300](http://www.j-focus.jp/faq_guide/faq_guide04.html#faq_guide040300))

様式 11

成 29年 1月 20日 f

【資料1-2】

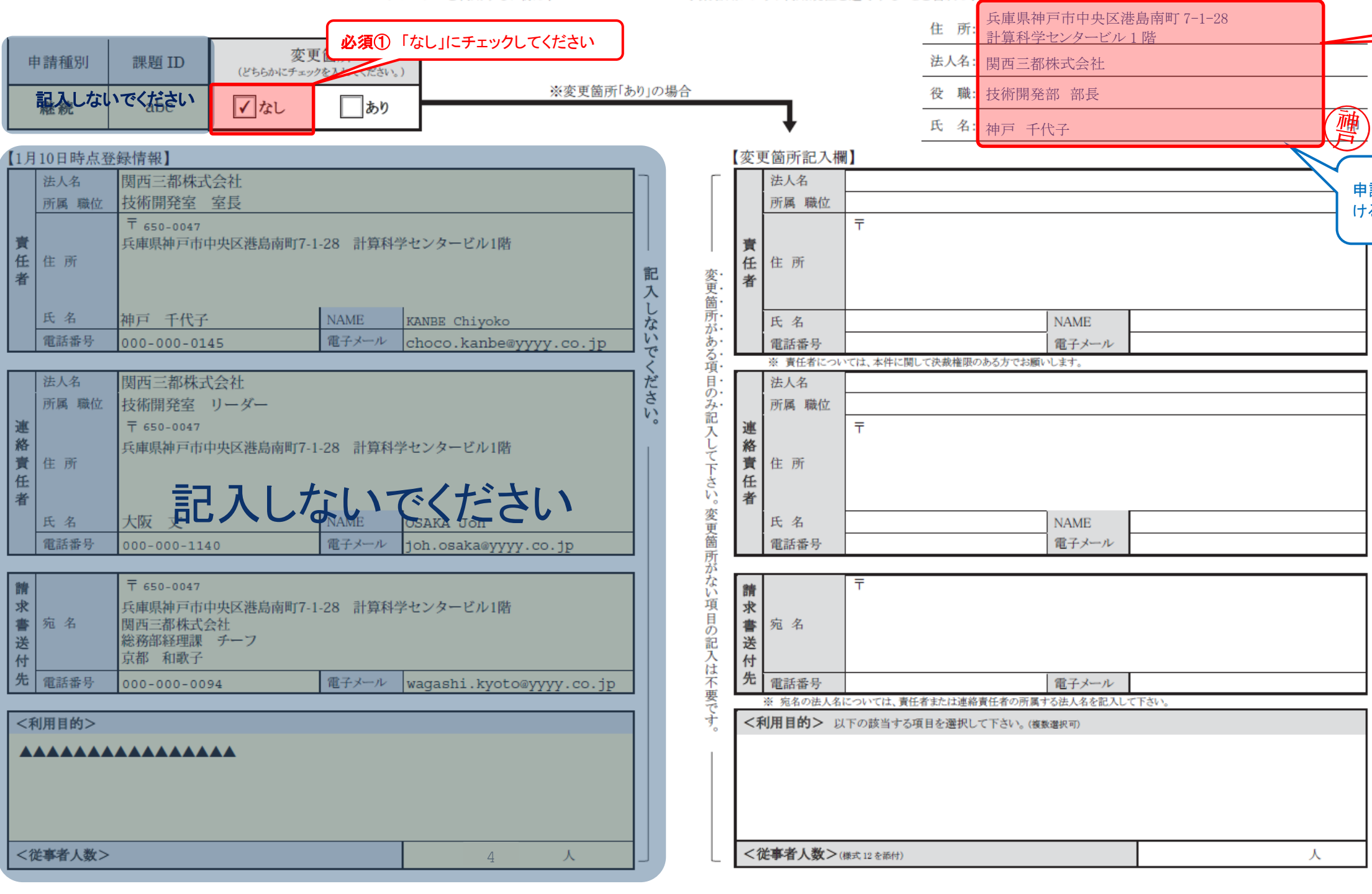

以下の申請方法については、財団 HP「お問合せシステム OKBiz の手引き」「4.質問・問合せ(Q&A)の操作手順」をご覧ください。

# ■ FOCUS スパコン利用料充当 (賛助会員特典)

4.1.新規お問合せ([http://www.j-focus.jp/faq\\_guide/faq\\_guide04.html#faq\\_guide040100](http://www.j-focus.jp/faq_guide/faq_guide04.html#faq_guide040100))

※ OKBiz カテゴリは「問合せ(技術質問以外)」⇒「<申請>H29 年度賛助会員特典(FOCUS スパコン利用料充当)の適用」を選択してください。

■ ストレージ容量の変更(賛助会員特典を含む)

請者は、利用について責任をもって誓約していただ ける方であればどなたでも構いません。

4.3. ストレージ容量の変更申請([http://www.j-focus.jp/faq\\_guide/faq\\_guide04.html#faq\\_guide040300](http://www.j-focus.jp/faq_guide/faq_guide04.html#faq_guide040300))

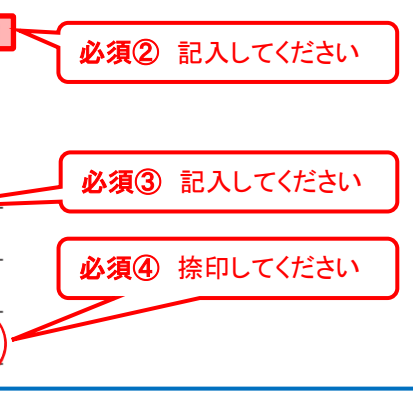

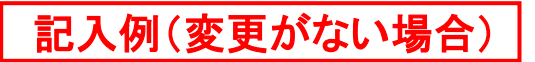

# 平成 29年度 ISV 事業者用アカウント利用申請書兼誓約書

# 様式 11 平成 29年 1 月 20日

Ξ

公益財団法人計算科学振興財団 事務局長 様

FOCUS スーパーコンピュータシステムを利用するに際し、FOCUS スパコン ISV 事業者用アカウト利用規程を遵守することを誓約し、次のとおり利用を申込みます。